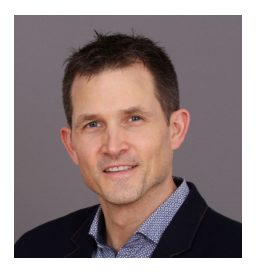

**Prof. Dr. Axel Kohler** IU Internationale Hochschule

- Teaches psychology at a private university, focusing on biopsychology, experimental psychology, and neuroscience
- Likes to give workshops on different topics: image processing, programming, open science

# Perfecting Your Figures with Free Software

## **Trainer Constanting Constanting Constanting Constanting Constanting Constanting Constanting Constanting Constanting Constanting Constanting Constanting Constanting Constanting Constanting Constanting Constanting Constan**

Research output is often conveyed by images and graphical illustrations, providing insights at a glance that are much more difficult to grasp in text format. There are many free software packages you can use to modify photographs and figures allowing you to optimize the presentation of your results.

In this online workshop, you will learn some important basics about image formats and how to use open tools (Inkscape and GIMP) to read, edit, and write image files.

#### **Description**

- Why did the picture look OK on my screen, but now it looks crappy in the manuscript printout?
- How can I make my data graph look nice and not so pixelated?
- How can I change font and color in my figure without rewriting my code and running the whole analysis again?

We will start out with some basic knowledge on images and graphs. You will learn about: graphics file formats, bitmap vs. vector graphics, image resolution, color spaces, and further image properties. This will allow you to choose the optimal option in different situations (presentations vs. manuscripts vs. web sites etc.). Specifically, we will look at typical journal requirements for figure files and how best to meet them. The good thing is: Any software that will be introduced is available at no cost, so you can save some money and make sure that you will always have these tools available in the future. Nevertheless, the basic principles and methods you learn in the course will apply in a similar fashion even if you need to use other software in your lab.

**Note that the first session end of January is optional to learn about the two free software packages for image editing we will employ (Inkscape + GIMP).** If you are familiar with other software, you will find similar functions there and can still profit from the general tips on editing. However, the course examples are based on Inkscape and GIMP.

## **Methodology**

- Screencasts
- Lectures
- Practical exercises
- Q&A session

## **Conditions**

For preparation, you would have to watch online tutorials for these packages and, ideally, also do some practical exercises. So, plan some extra time to prepare for the

course. **Organizational Information**

| Language / Format | English / Online                                                                 |
|-------------------|----------------------------------------------------------------------------------|
| Target group      | Doctoral Candidates at all stages and Postdocs from all faculties                |
| Date              | Friday, 27 January 2023, 10:00 - 12:00<br>Friday, 10 February 2023, 9:00 - 13:00 |
| Registration      | For registration click here                                                      |